## **JavaScript на службе у теоретической информатики**

Виталий Брагилевский

9 ноября 2019 HolyJS 2019

**Eto ya**

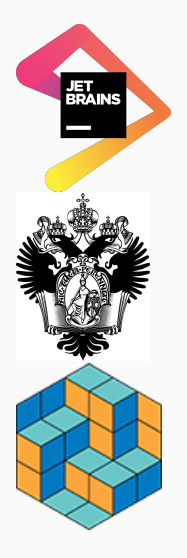

**JetBrains** (Санкт-Петербург)

Санкт-Петербургский государственный университет

Факультет математики и компьютерных наук

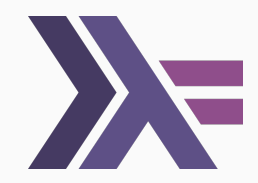

Glasgow Haskell Compiler Steering Committee

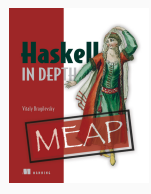

Haskell in Depth  $\frac{2}{3}$ 

- что такое вычисление?
- всё ли можно вычислить в принципе?
- что можно вычислить за «разумное» время и в «разумном» объёме памяти?

# Обязательно ли **JS-разработчику знать** теорию вычислений?

# Обязательно ли JS-разработчику знать теорию вычислений?

**HET** 

- классы задач
- сведения
- модели вычислений
- решение задач

#### **Инструментарий JavaScript-разработчика**

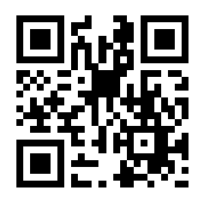

Код на github.com (Node.js 13.0.1): [bravit/talks-msk-holyjs-2019-code](https://github.com/bravit/talks-msk-holyjs-2019-code)

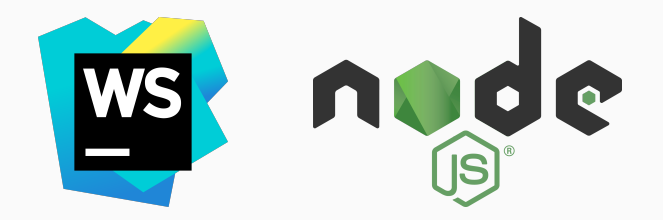

Задачи и языки

Модели вычислений и тезис Чёрча-Тьюринга

Неразрешимость и теорема Райса

Классы сложности и NP-полнота

## <span id="page-8-0"></span>**[Задачи и языки](#page-8-0)**

#### **Пример задачи: проверка чисел на простоту**

#### **Постановка задачи**

Дано целое число n. Проверить, является ли оно простым.

#### **Пример задачи: проверка чисел на простоту**

#### **Постановка задачи**

Дано целое число n. Проверить, является ли оно простым.

#### **Пример решения**

```
function isPrime(n) {
   // ...
}
```
#### **Пример задачи: проверка чисел на простоту**

#### **Постановка задачи**

Дано целое число n. Проверить, является ли оно простым.

#### **Пример решения**

```
function isPrime(n) {
  // ...
}
```
isPrime(3); // true isPrime(5); // true isPrime(6); // false

#### Ограничение Nº1: решаем только задачи разрешения

• Задача разрешения (decision problem) - это задача с ответом да/нет

#### Ограничение №1: решаем только задачи разрешения

• Задача разрешения (decision problem)  $-$  это задача с ответом да/нет

```
const Answer = Object.freeze(f)YES: Symbol("YES"),
    NO: Symbol("NO")
\}:
```
**class** DecisionProblem { constructor(name) {  $this.name = name$  } solve(instance) { **return undefined** } answer(instance) { **return this**.solve(instance) ? Answer.YES : Answer.NO

}

}

#### Пример: проверка чисел на простоту

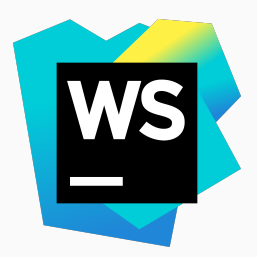

#### js-for-tcs-01

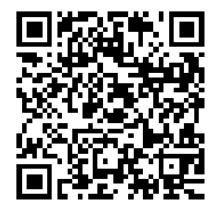

• Символы

• Символы • Алфавит

• Символы • Алфавит • Слово

• Символы • Алфавит • Слово • Язык

• Символы • Алфавит • Слово • Язык

#### **Примеры**

•  $A_1 = \{|\}, L_1 = \{||,|||,|||||,|||||||, ...\}$ 

• Символы • Алфавит • Слово • Язык

#### **Примеры**

- $A_1 = \{|\}, L_1 = \{||,|||,|||||,|||||||, ...\}$
- $A_2 = \{0, 1\}, L_2 = \{0, 10, 100, 110, 1000, 1010, \dots\}$

• Символы • Алфавит • Слово • Язык

#### **Примеры**

- $A_1 = \{|\}, L_1 = \{||,|||,|||||,|||||||, ...\}$
- $A_2 = \{0, 1\}, L_2 = \{0, 10, 100, 110, 1000, 1010, \dots\}$
- $\bullet$  *A*<sub>3</sub> = {*c* ASCII-символ}, *L*<sub>3</sub> = {\0A,\0D,\0D\0A}

#### Даны язык и слово.

#### Принадлежит ли слово языку?

### Даны язык и слово.

### Принадлежит ли слово языку?

## **Язык = Задача**

# **Как бы представить язык в JavaScript. . .**

```
function* natWords() {
    let w="";
    while(true) {
        w += " |";
        yield w;
    }
}
```
#### **Пример: генератор для языка простых чисел**

```
function* primeWords() {
   let i = 1;
   while(true) {
      ++i:
      if (!\text{isPrime}(i)) {
         continue
      }
      yield "|".repeat(i)
   }
\} 16
```

```
class Lang extends DecisionProblem {
    constructor(gen, name) {
        super(name);
        this.gen = gen;}
    solve(instance) {
      // ...
    }
}
```
solve(instance) { **for**(**let** word **of this**.gen()) {  $if (word == instance)$ **return true**; // ГРЯЗНЫЙ ХАК: **if** (instance.length < word.length) **return false** } **return false** }

#### Пример: распознавание языков как генераторов

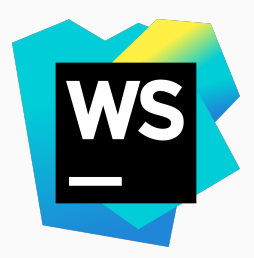

#### js-for-tcs-02

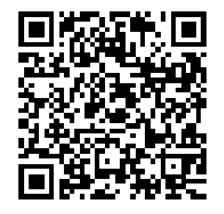

#### **Не слишком ли это сильные ограничения?**

#### **Задача**: вычислить четвёртое простое число.

**Ограничение**: можно решать только задачу

распознавания.

#### **Задача**: вычислить четвёртое простое число.

**Ограничение**: можно решать только задачу

распознавания.

**Алфавит**: {|,#}.

#### **Задача**: вычислить четвёртое простое число.

**Ограничение**: можно решать только задачу распознавания.

**Алфавит**: {|,#}.

**Язык**: {|#||
**Ограничение**: можно решать только задачу распознавания.

**Алфавит**: {|,#}.

**Язык**: {|#||,||#|||

**Ограничение**: можно решать только задачу распознавания.

**Алфавит**: {|,#}.

**Язык**: {|#||,||#|||,|||#|||||

**Ограничение**: можно решать только задачу распознавания.

**Алфавит**: {|,#}.

**Язык:** {|#||,||#|||,|||#|||||,|||#|||||||

**Ограничение**: можно решать только задачу распознавания.

**Алфавит**: {|,#}.

**Язык**: {|#||,||#|||,|||#|||||,||||#|||||||,|||||#|||||||||||

**Ограничение**: можно решать только задачу распознавания.

**Алфавит**: {|,#}.

**Язык**: {|#||,||#|||,|||#|||||,||||#|||||||,|||||#|||||||||||,...}

### **Решение**: строим слово | | | | # |

**Решение**: строим слово ||||#| и решаем для него задачу распознавания, добавляя в конец по |, пока не получим «ДА»:

||||#| NO ||||#|| NO ||||#||| NO ||||#|||| NO ||||#||||| NO ||||#|||||| NO ||||#||||||| YES **Решение**: строим слово ||||#| и решаем для него задачу распознавания, добавляя в конец по |, пока не получим «ДА»:

||||#| NO ||||#|| NO ||||#||| NO ||||#|||| NO ||||#||||| NO ||||#|||||| NO ||||#||||||| YES

**Ответ**: |||||||.

### Пример: четвёртое простое число

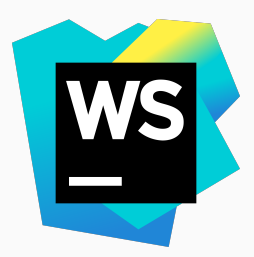

### js-for-tcs-03

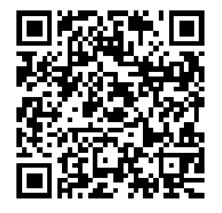

## **С задачами всё ясно. Вопрос: как вычислять?**

### <span id="page-46-0"></span>Модели вычислений и тезис Чёрча-Тьюринга

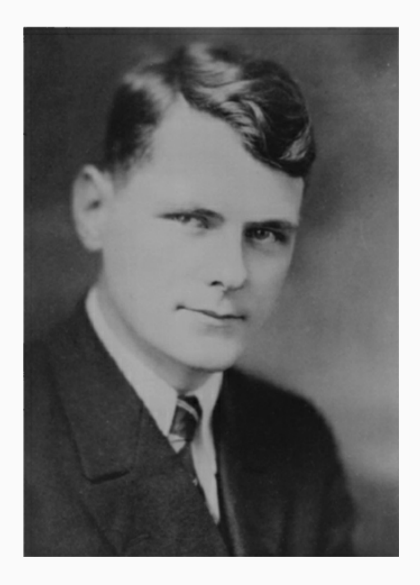

## Алонсо Чёрч (1903–1995)

# Переменные: *x*, *y*, *z*. . . Применение: *MN* Абстракция: λ*x*.*M*

# Переменные: *x*, *y*, *z*. . . Применение: *MN* Абстракция: λ*x*.*M*

*Функция*

## Переменные: *x*, *y*, *z*. . . Применение: *MN* Абстракция: λ*x*.*M Функция*

*Параметр*

### Переменные: *x*, *y*, *z*. . . Применение: *MN* Абстракция: λ*x*.*M Функция Параметр Тело*

### Переменные: *x*, *y*, *z*. . . Применение: *MN* Абстракция: λ*x*.*M Функция Параметр Тело Вызов функции*

# $(\lambda x.x(xy))u$

# $(\lambda x x(xy))$

 $(\lambda x. x(xy))y$ 

# $(\lambda \chi)(xy))y \rightarrow \beta$

# $(\lambda \chi)(xy)$ y  $\rightarrow$ <sub> $\beta$ </sub>  $u(uy)$

# $(\lambda x x(xy))y \rightarrow \beta$  u(uy)

 $(x=>x(x(y)))(u)$ 

#### Дальше там много интересного!

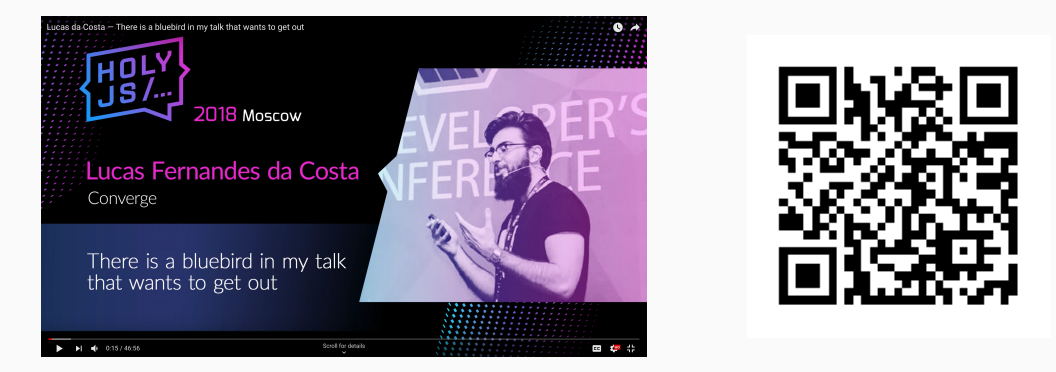

http://bit.ly/lucas-lambda

### **А в это время в кембриджском университете...**

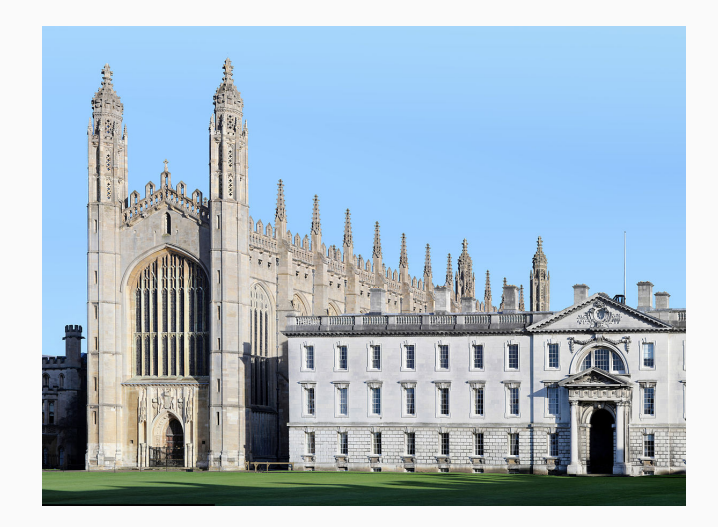

Осенью 1935 г. Алан Тьюринг слушает курс по матлогике и делает домашку

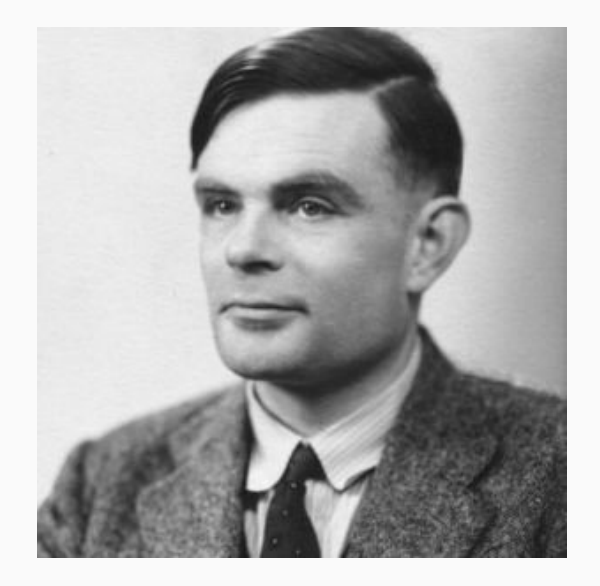

### Алан Тьюринг (1912–1954)

### **Машина Тьюринга**

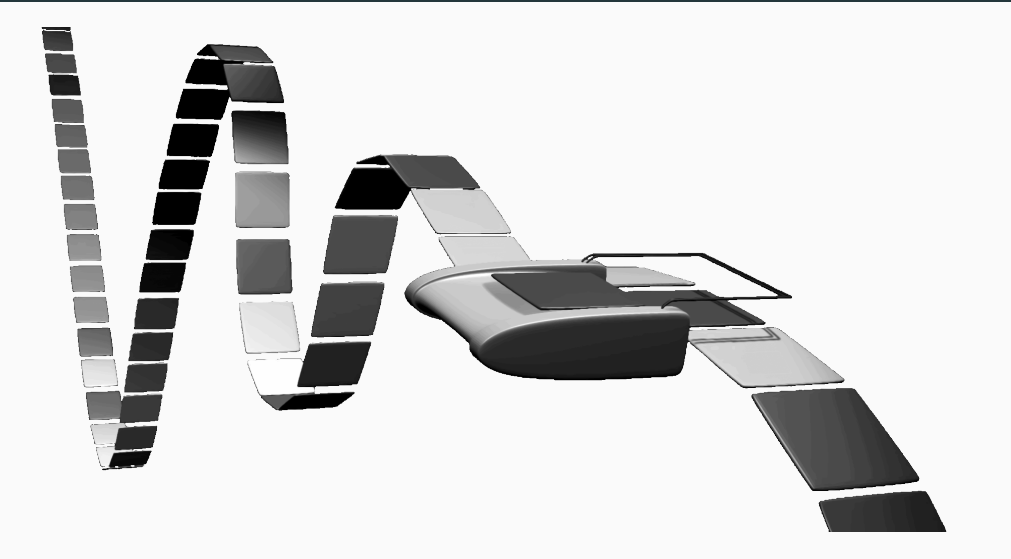

```
class Tape {
    constructor(inputWord="", blank=' ') { }
    read() \{ \}write(symbol) \{\}moveLeft() \{ \}moveRight() \{ \}}
```

```
class State \{constructor(numberOfStates, finalState) { }
    set(n) \{ \}get() { }isFinal() \{\}
```
### **Вычисление на машине Тьюринга: один шаг**

• Читаем символ с ленты

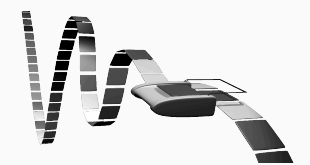

### **Вычисление на машине Тьюринга: один шаг**

- Читаем символ с ленты
- Смотрим текущее состояние

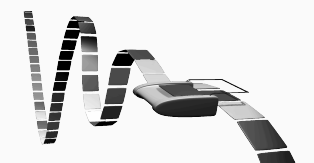

### **Вычисление на машине Тьюринга: один шаг**

- Читаем символ с ленты
- Смотрим текущее состояние
- Делаем переход:
	- пишем символ
	- сдвигаем считывающее устройство
	- переходим в новое состояние

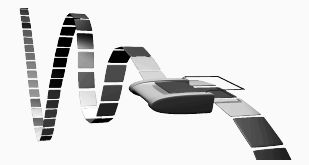

### Работа машины Тьюринга в целом

- Начальное состояние
- Входное слово

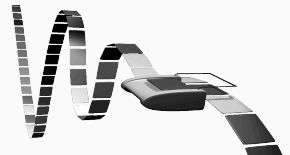

- Машина завершает работу, если нет переходов
- Финальные (допускающие) состояния: если МТ остановилась в одном из них, то ответ «ДА»

```
class TuringMachine {
    constructor(state, program) { }
    run(inputWord) {
        this.reset(inputWord);
        while (!this.stopped) {
            this.step()
        }
        return this.state.isFinal()
    }
```

```
class TMLang extends DecisionProblem {
    constructor(tm, name) {
        super(name);
        this.tm = tm
    }
    solve(instance) {
        return this.tm.run(instance)
    }
}
```
#### Пример: распознавание языка из единичек

$$
\begin{pmatrix} 1/1 \rightarrow \\ 0 \rightarrow \rightarrow \end{pmatrix}
$$

$$
\begin{array}{cccc} (1', 0) & \Rightarrow & (1', 0, -) \\ (1', 0) & \Rightarrow & (1', 0, -) \\ (1, 0) & \Rightarrow & (1, 0, -) \end{array}
$$
### Пример: распознавание языка из единичек

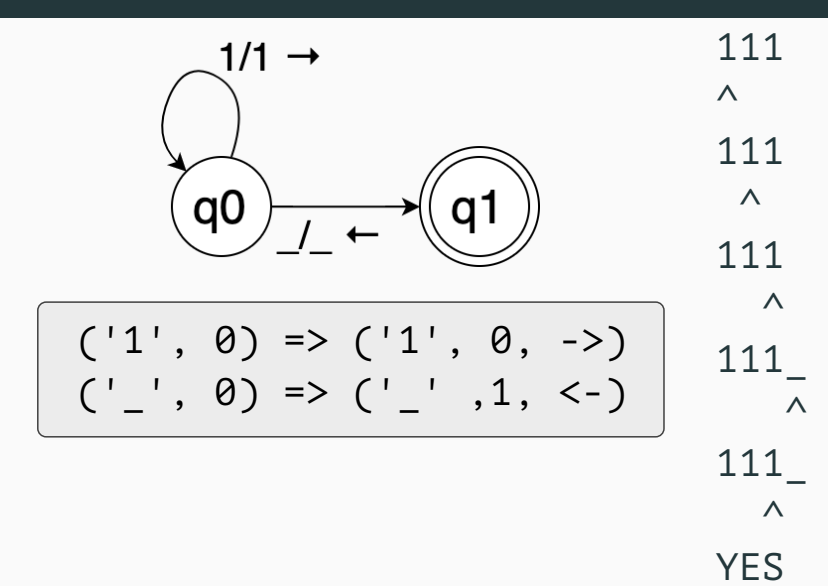

37

### Пример: распознавание языка из единичек

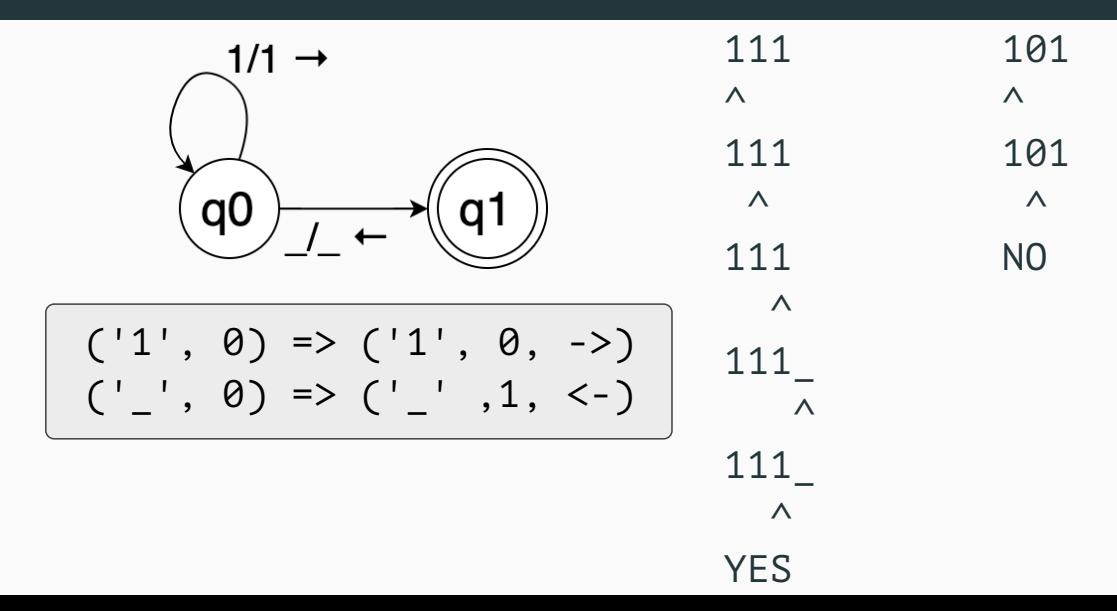

### **Пример: распознавание языка из единичек**

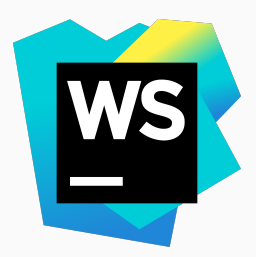

### js-for-tcs-04

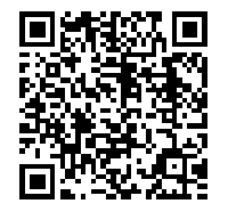

#### **Программа «Hello World» на языке Brainfuck (1993)**

#### ++++++++[>++++[>++>+++>+++>+<<<<-]>+>+>->>+[<]<-]>>.> ---.+++++++..+++.>>.<-.<.+++.------.-------->>+.>++.

#### **Программа «Hello World» на языке Brainfuck (1993)**

#### ++++++++[>++++[>++>+++>+++>+<<<<-]>+>+>->>+[<]<-]>>.> ---.+++++++..+++.>>.<-.<.+++.------. --------.>>+.>++

• Модель  $\mathscr{P}''$  Коррадо Бёма (1964)

### **Эквивалентность моделей вычислений**

- λ-исчисление (1928)
- Теория рекурсивных функций Курта Гёделя (начало 1930-х)
- Машина Тьюринга (1936)
- Машина Поста (1936)
- Нормальные алгорифмы А. А. Маркова-мл. (1954 г.)
- Модель  $\mathscr{P}''$  Коррадо Бёма (1964)
- Квантовые вычисления (1990-е)

### **Доказательство эквивалентности моделей**

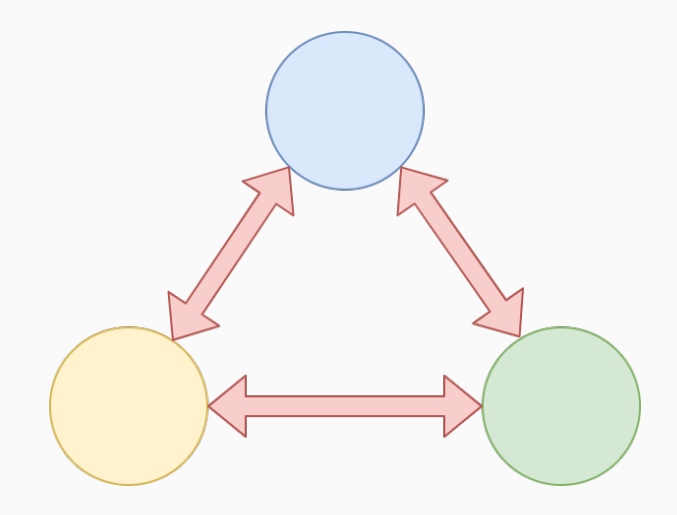

# Тезис Чёрча-Тьюринга

Всё. что в принципе можно вычислить, МОЖНО вычислить с помощью одной из этих моделей.

- всё ли можно вычислить?
- как разделить вычисления по требуемым ресурсам?

# <span id="page-81-0"></span>**[Неразрешимость](#page-81-0) [и теорема Райса](#page-81-0)**

### **Домашнее задание**

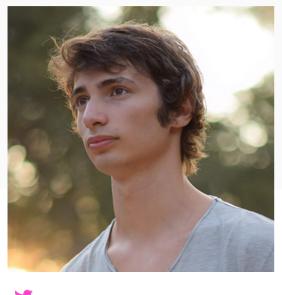

Nicolò Ribaudo

@babel/how-to

Написать плагин к Babel, который определяет, **завершается ли заданная программа на любых входных данных**, и если нет, то выдаёт соответствующее предупреждение.

### **Проблема останова/Halting problem**

#### **Постановка задачи**

По заданному описанию компьютерной программы и входным данным определить, завершится ли её выполнение.

### **Постановка задачи**

По заданному описанию компьютерной программы и входным данным определить, завершится ли её выполнение.

• Это первый пример неразрешимой задачи.

### **Постановка задачи**

По заданному описанию компьютерной программы и входным данным определить, завершится ли её выполнение.

- Это первый пример неразрешимой задачи.
- Доказательство первым построил Тьюринг.

### **Постановка задачи**

По заданному описанию компьютерной программы и входным данным определить, завершится ли её выполнение.

- Это первый пример неразрешимой задачи.
- Доказательство первым построил Тьюринг.
- Доказательство неразрешимости многих других задач выполняется путём сведения к ним проблемы останова.

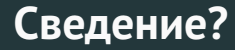

```
class EvenLengthProblem extends DecisionProblem {
    solve(instance) {
        return instance.length % 2 === 0
    }
}
class EvenNumberProblem extends DecisionProblem {
    solve(instance) {
        return instance % 2 == 0}
}
```
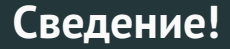

### function evenLength2evenNumber(from) { return from.length

λ

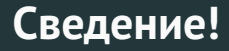

### function evenLength2evenNumber(from) { return from. length

Проверка корректности сведения

import { strict as assert } from 'assert'; **function** testReduction(pr1, pr2, reduce, inst1) { **let** instance2 =  $reduce(int1);$  $assert.b$  (pr1.answer(inst1) === pr2.answer(instance2))

### Пример: сведения и задача-дополнение

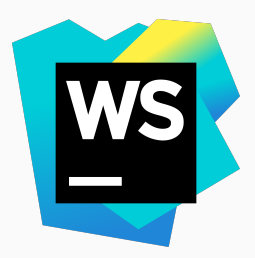

### js-for-tcs-05

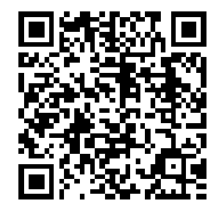

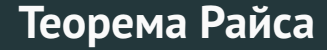

## Всякое нетривиальное семантическое свойство компьютерных программ

алгоритмически неразрешимо.

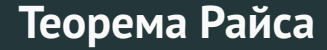

## Всякое нетривиальное семантическое свойство компьютерных программ алгоритмически неразрешимо.

*Пример нетривиального семантического свойства: «эта программа в процессе работы печатает единичку».*

## <span id="page-93-0"></span>**[Классы сложности](#page-93-0) [и NP-полнота](#page-93-0)**

### **Временная сложность и «большое O»**

### [Tim Roberts, Time Complexity/Big O Notation](https://medium.com/javascript-scene/time-complexity-big-o-notation-1a4310c3ee4b)

<https://medium.com/javascript-scene/time-complexity-big-o-notation-1a4310c3ee4b>

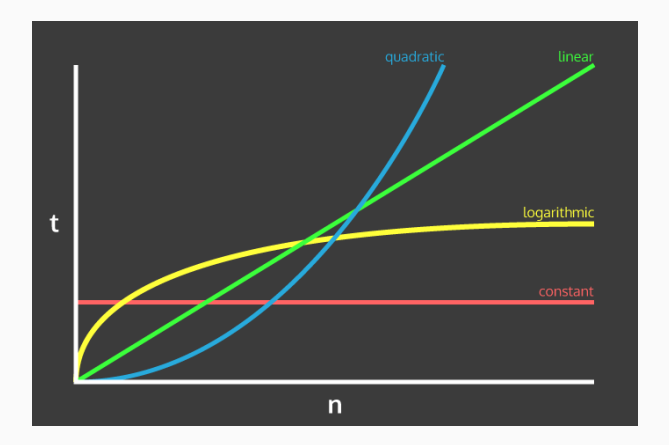

### **Класс сложности P**

Класс **P** содержит все задачи, которые можно решить (все языки, которые можно распознать) за *полиномиальное* время.

### **Класс сложности P**

Класс **P** содержит все задачи, которые можно решить (все языки, которые можно распознать) за *полиномиальное* время.

### **Класс сложности EXP**

Класс **EXP** содержит все задачи, которые можно решить (все языки, которые можно распознать) за *экспоненциальное* время.

### **Класс сложности NP**

Класс **NP** содержит все задачи, корректность ответа «ДА» для которых *можно проверить* за полиномиальное время (при наличии *сертификата* решения).

**Пример:**  $A = \{1, 3, 5\}, T = 8$ . Ответ: «ДА».

**Пример:**  $A = \{1, 3, 5\}, T = 8$ . Ответ: «ДА».

**Сертификат решения**: подмножество  $A' = \{3, 5\}.$ 

**Пример:**  $A = \{1, 3, 5\}, T = 8$ . Ответ: «ДА».

**Сертификат решения**: подмножество  $A' = \{3, 5\}.$ 

**Проверка**:  $3 + 5 = 8 = 7 -$  полиномиальное время!

### Задача называется *NP-трудной*, если к ней *сводится* любая задача из класса NP.

NP-трудная задача называется *NP-полной*, если она принадлежит классу NP.

### Открытая проблема: P=?NP

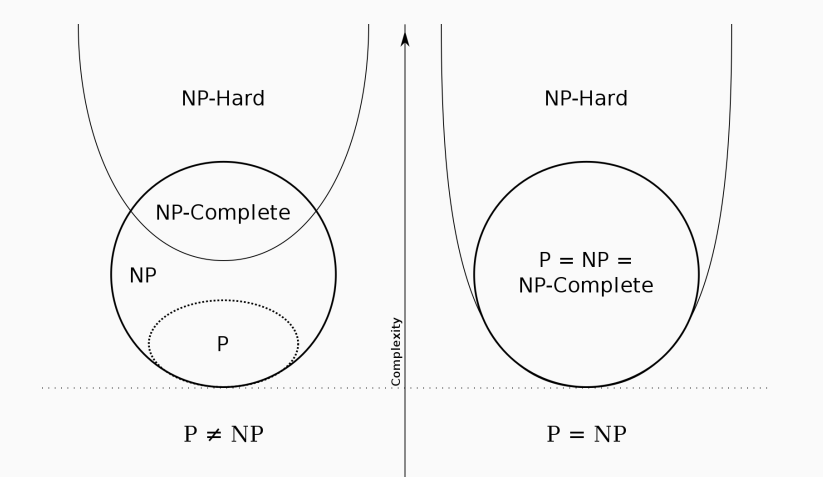

Credit: Behnam Esfahbod

### **Пример NP-полной задачи: задача SAT**

#### **Булевы формулы и выполнимость**

- Булева формула содержит переменные и логические связки (отрицания, конъюнкции и дизъюнкции).
- Булева формула называется выполнимой, если существует подстановка переменных, которая обращает её в истину.

### **Пример NP-полной задачи: задача SAT**

### **Булевы формулы и выполнимость**

- Булева формула содержит переменные и логические связки (отрицания, конъюнкции и дизъюнкции).
- Булева формула называется выполнимой, если существует подстановка переменных, которая обращает её в истину.

### **Задача SAT**

Выполнима ли заданная булева формула?

### **Пример**

• Формула  $\phi(x, y, z) = x \vee (y \wedge z)$  — выполнима

### **Пример**

- Формула φ(*x*, *y*, *z*) = *x*∨(*y* ∧*z*) выполнима
- Подстановка:  $\{x = 0, y = 1, z = 1\}$
## **Пример**

- Формула φ(*x*, *y*, *z*) = *x*∨(*y* ∧*z*) выполнима
- Подстановка:  $\{x = 0, y = 1, z = 1\}$
- Проверка:  $\phi(0,1,1) = 0 \vee (1 \wedge 1) = 0 \vee 1 = 1$

## **Пример: решение задачи SAT**

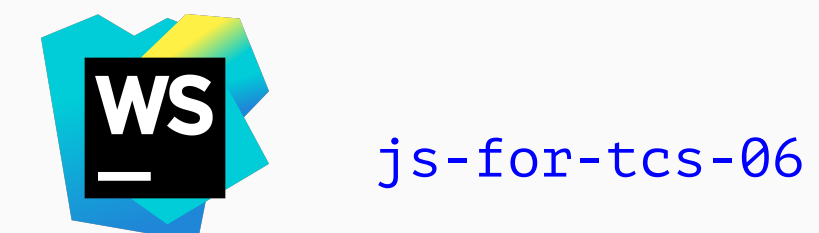

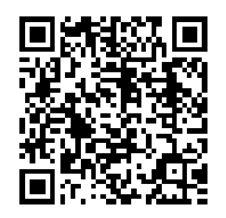

## Формула в КНФ: (*x*1∨*x*3)∧(*x*2∨*x*3∨*x*1)

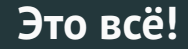

Задачи и языки

Модели вычислений и тезис Чёрча-Тьюринга

Неразрешимость и теорема Райса

Классы сложности и NP-полнота

## **Теория вычислений — это интересно!**

- Vitaly Bragilevsky
- <vitaly.bragilevsky@jetbrains.com>
- $\bullet$  **O M** bravit (ru)
- <VBragilevsky> (en)
- <bravit111>
- bravit about (channel, ru)

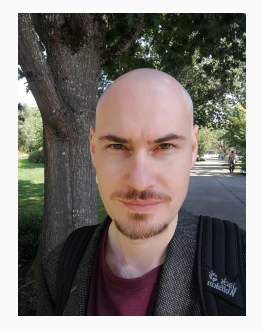